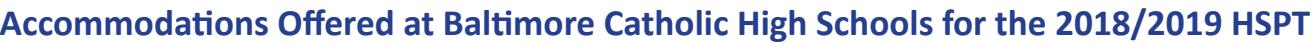

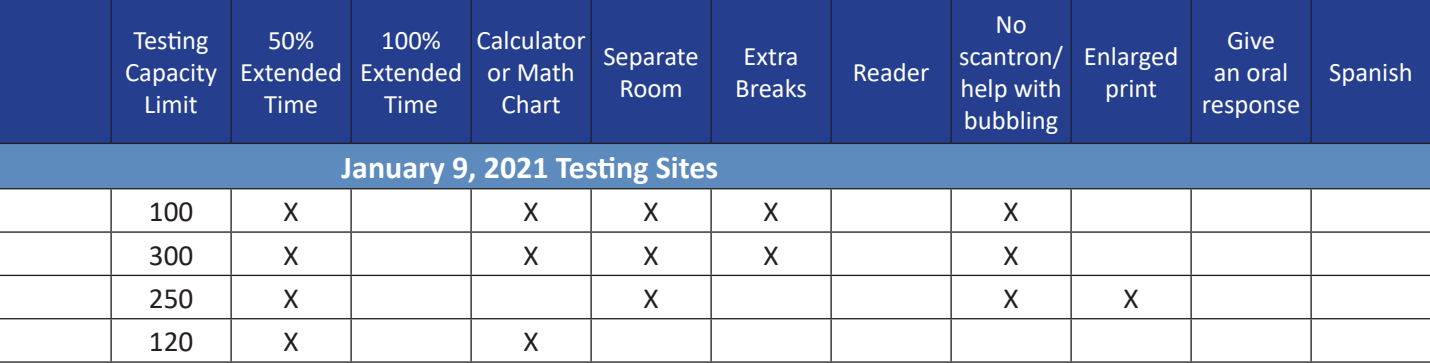

The complete list of accommodations being offered is above.

Due to the fact that the original deadline for submitting accommodations has passed, no testing site can guarantee the ability to offer accommodations. However, families may submit documentation by **January 2, 2019** for consideration. Please contact the school where you are testing for more information and to confirm testing accommodations.